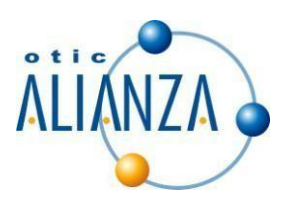

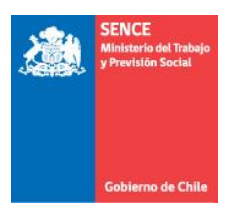

# **INSTRUCCIONES SOBRE FORMULARIO DE DECLARACION JURADA ANUAL NOTARIAL SOBRE RETENCION Y PAGO DE COTIZACIONES PREVISIONALES.**

## **I. INSTRUCTIVO PARAEMPRESASQUEGESTIONAN ATRAVESDEOTIC**

Acontinuación se detallan las instrucciones para confeccionar, ingresar y validar el citado formulario de declaración jurada notarial sobre retención ypago de cotizaciones previsionales año 2019.

#### **INSTRUCTIVO PARA CONFECCIONAR FORMULARIO**

El formulario consta de tres secciones que deben ser completadas con información de la empresa o institución sujeta a la franquicia tributaria de capacitación:

#### Sección A: Identificación del declarante

Es esta sección se identificara a la empresa, institución o persona sujeta a crédito de capacitación que hizo los tramites con SENCE, indicando su RUT, Nombre en caso de persona natural o Razón Social en caso de persona jurídica, domicilio postal, comuna, correo electrónico, fono (incluir su código de discado directo) **Toda la información solicitada es obligatoria a excepción del teléfono móvil.**

### Sección B: Datos relativos a los montos retenidos y pagados a las instituciones de previsión, salud y seguridad social.

En esta sección se informa todas las cotizaciones pagadas de todos los trabajadores, ya sea de salud, previsional, que hayan tenido un contrato de trabaja regido por el código laboral.

- i. En la primera sub-sección, se debe ingresar en la columna "Monto anual cotización de pensiones pagadas" el monto total pagado a cada institución, el cual incluye: cotización obligatoria (10%), cotización adicional (invalidez o muerte), cotizaciones por ley de trabajo pesado y seguro de cesantía. No se incluyen depósitos de ahorro previsional voluntario.
- ii. En la segunda sub-sección, se debe ingresar en la columna "Monto anual cotización fondo de salud pagadas", el monto total pagado a cada institución, el cual incluye cotización obligatoria (7%) y cotización adicional. En el caso de los trabajadores que cotizan salud en Fonasa, se debe informar lo cotizado en IPS.
- iii. En la tercera sub-sección, en la fila donde se indica "Monto total anual planilla remuneraciones imponible pagadas", se debe registrar el monto anual de remuneraciones imponibles reajustado al 31 de diciembre 2019, según factor de actualización monetaria.

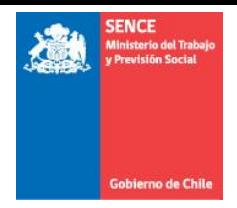

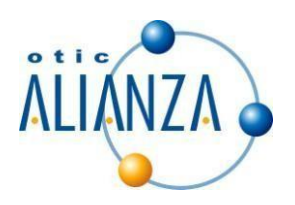

#### Sección C: Datos relativos al tamaño de la empresa según N° de trabajadores, volumen de ventas y capacitaciones anuales.

En esta sección se debe informar en el recuadro "dotación anual de trabajadores" que considera el N° total de trabajadores que hayan estado trabajando en algún período del año 2019, en la empresa bajo la calidad de trabajador contratado por faena o jornal, contrato indefinido, o por contrato a plazo fijo. La empresa deberá indicar la cantidad de trabajadores con un número en el cuadro disponible, el volumen de ventas anuales expresadas en UF, al 31 de diciembre 2019 deberá marcarlo con una X sobre el rango que este contenido dicho nivel de ventas anuales en UF y las capacitaciones anuales realizadas mediante franquicia tributaria el año 2019, considerando las acciones liquidadas.

El formulario tiene disponible un espacio para llenar el nombre del representante legal o Gerente General de la empresa indica en la sección 1, RUT del mismo, cargo que ocupa y la firma.

Posteriormente el contribuyente deberá presentar el formulario notariado en las oficinas del OTIC Alianza.

Serán los OTIC los encargados de recepcionar, tramitar (ingresar y/o validar) y almacenar los formularios notariados de las empresas que estén adheridas a ellos.

Quedando atento a sus consultas, se despide cordialmente

Área de Fidelización y RSE